# **SityTrail Mobile Apps**

#### **Installation and Registration**

[[My\_Account\_2#How\_Install\_Sitytrail\_Application\_Android|How to install the SityTrail application on Android ?]]

[[My\_Account\_2-iOS#\_Install\_Sitytrail\_Application\_IOS|How to install the SityTrail application on iOS ?]] [[My\_Account\_2\_Register#Register\_Sitytrail|How to register on SityTrail ?]]

[[My\_Account\_2\_Connection#Reconnect\_Sitytrail\_account|How to (re)connect to his SityTrail account ?]]

[[My\_Account\_2\_Switch#Switch\_Account\_Sign\_Out\_Application|How to switch accounts or sign out of the application ?]]

### **Freemium and Premium**

[[Freemium\_And\_Premium\_Presentation#Presentation\_Differences\_Between\_Premium\_Freemium|Presentation of the differences between the Premium mode and the Freemium mode]]

[[Freemium\_And\_Premium\_Prices\_Change#Why\_Have\_Prices\_Changed|Why have prices changed for some subscriptions ?]]

[[Freemium\_And\_Premium\_Topo\_Maps#How\_Find\_Topographic\_Maps|How to find the topographic maps of his existing subscriptions ?]]

[[Freemium\_And\_Premium\_Avantages#What\_Are\_Advantages\_Premium\_World\_Subscription|What are the advantages of a Premium World subscription ?ll

## **Presentation of the Map Screen and GPS**

[[Presentation\_Map\_Screen\_GPS#\_Exploit\_Different\_Modes\_GPS\_Button|How to exploit the different modes of the GPS button ?]]

[[Presentation\_Map\_Screen\_Navigation#\_Navigate\_Map\_2D\_3D|How to navigate the map (2D/3D) ?]]

[[Presentation\_Map\_Screen\_Compass#Exploit\_Compass\_Mode\_Find\_His\_Way|How to exploit the compass mode to find his way ?]]

#### **Record a Trail**

[[My\_Record#Record\_Trail|How to record a trail ?]]

[[My\_Record\_Photos#Take\_Photos\_During\_Trail\_Record|How to take photos during a trail record ?]]

[[My\_Record\_Stop#How\_End\_Trail\_Record|How to end a trail record ?]]

#### **Follow a Trail**

[[Follow\_Trail#Access\_Offline\_Trail|How to access an offline trail ?]]

[[Follow\_Trail\_Open#Open\_Trail\_Want\_Follow|How to open a trail that we want to follow ?]]

[[Follow\_Trail\_Start#Start\_Tracking\_Trail|How to start tracking a trail ?]]

[[Follow\_Trail\_Photos#See\_Points\_Interest\_And\_Photos\_Trail|How to see the points of interest and photos on the trail ?]]

[[Follow\_Trail\_Reverse#Reverse\_Trail\_Direction\_Want\_To\_Follow|How to reverse the trail's direction we want to follow ?]]

[[Follow\_Trail\_Distance\_Warning#Activate\_Distance\_Warning\_Trail|How to activate the distance warning of the trail ?]]

[[Follow\_Trail\_Auto\_Guidance#Activate\_Auto\_guidance|How to activate the auto guidance ?]]

[[Follow\_Trail\_Shake\_Mode#Activate\_Shake\_Mode\_Instructions|How to activate the shake mode for instructions ?]]

[[Follow\_Trail\_Close#Close\_Open\_Trail\_Application|How to close an open trail in the application ?]]

#### **Manage my Account**

[[My\_Account\_2\_Profile#Manage\_Profile\_From\_Mobile\_Application|How to manage your profile from the mobile application ?]]

[[My\_Account\_2\_Access#Access\_Trails\_Stored\_Mobile|How to access his trails stored on the mobile ?]]

[[My\_Account\_2\_Access\_Server#Access\_Trails\_Server\_Account|How to access his trails from his server account?]]

# **Discover the Premium Trails Catalog**

[[Discover#Search\_Trails\_From\_Certain\_Position|How to search trails from a certain position ?]]

[[Discover\_Map#Search\_Trails\_From\_Map\_Position|How to search trails from a chosen position on the map ?]]

[[Discover\_QRCode#Search\_Trails\_From\_QRCode|How to search trails from the QRCode ?]]

[[Discover\_Sorting#Sorting\_Catalog|How to sort catalog trails ?]]

[[Discover\_Filter#Filter\_Catalog\_Trails\_Criteria|How to filter catalog trails by criteria ?]]

[[Discover\_Date#Display\_Date|How to display the date of a trail ?]]

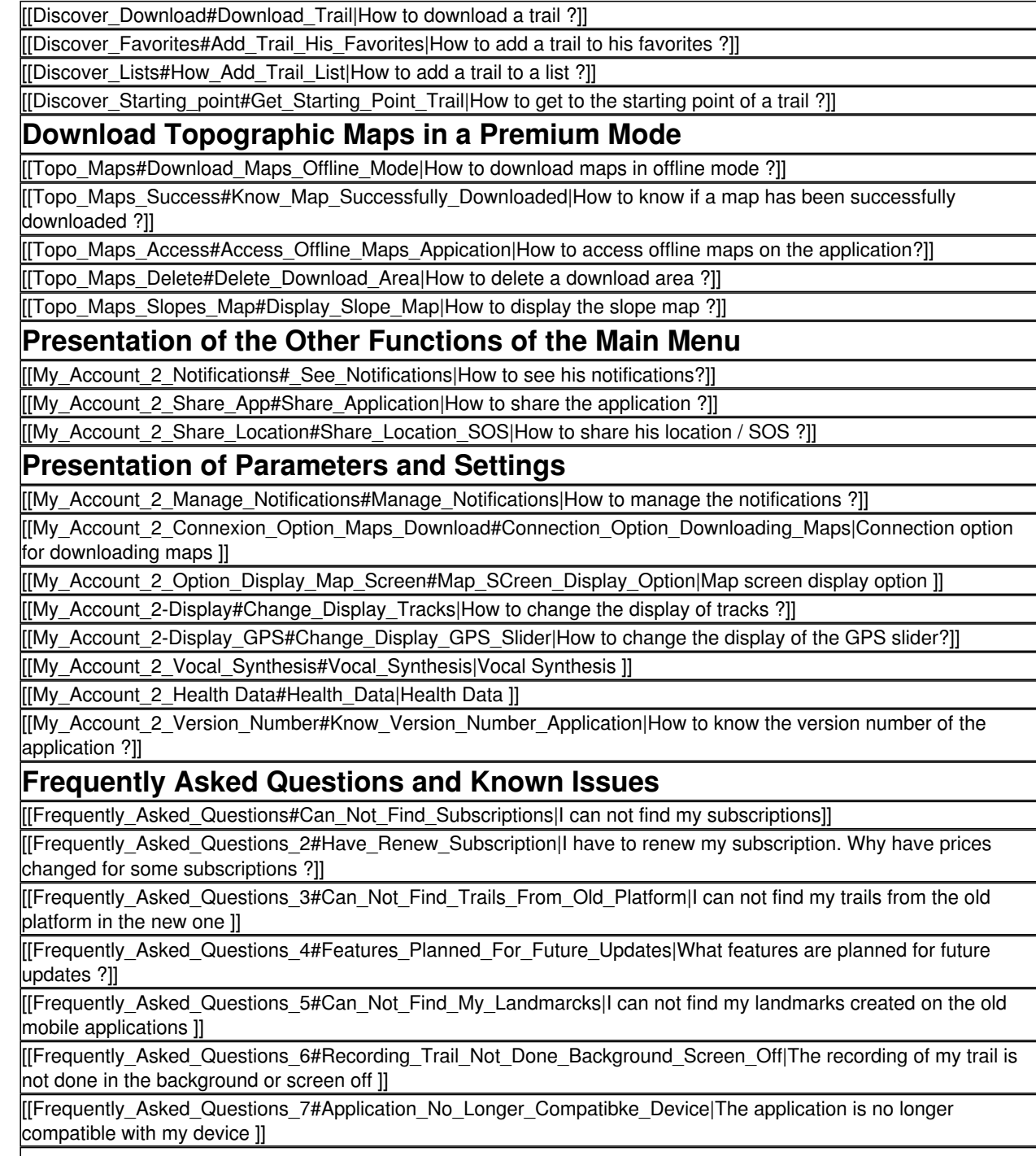